## 3.8 Exercícios

Exc. 26. Numa urna, há 6 bolas idênticas, três das quais foram marcadas pelo número 3, outras duas por 2, e uma por 1. Três bolas são selecionadas da urna, uma de cada vez em sequência, ao acaso e sem reposição. Denote por  $X \in Y$  os números vistos na, respectivamente, primeira e terceira (a terceira! n˜ao a segunda) bola retirada.

Construa a distribuição bivariada do par  $(X, Y)$ . Use essa distribuição para (i) construir a distribuição da cada variável aleatória, e (ii) verificar se as variáveis são independentes.

Comentário ao Exc. 26. Se lhe pedisse construir um experimento aleatório e definir nele duas variáveis aleatórias da maneira tal que elas sejam dependentes, mas tais que suas distribuições sejam idênticas, você julgaria essa tarefa ser difícil. Tal julgamento é injusto, conforme mostra o Exc. 26, pois em seu enunciado simples surgem o par X e Y que atendem aos quesitos de meu pedido. Na realidade, ao passar por exercícios subsequentes, você verá que o pedido tem muitas respostas e ainda que boa parte delas são simples.

Exc. 27. Uma urna contém quatro bolas enumeradas 1, 2, 3 e 4. Duas bolas são selecionadas ao acaso, uma de cada vez, sem reposição. Seja  $Z$  a variável aleatória denotando a soma dos números das bolas selecionadas, e sejam  $X$  e Y as variáveis aleatórias denotando, respectivamente, o número da primeira e da segunda bola selecionada.

(a) Construa as três distribuições: a de  $X$ , a de  $Y$  e a de  $Z$ .

(b) Construa a distribuição bivariada do par  $(X, Y)$ . Faça as distribuições marginais dessa distribuição. Compare as distribuições marginais com as distribuições univariadas de  $X$  e de  $Y$  construidas no item (a). Comente acerca da coincidência/divergências entre as distribuições comparadas.

(c)  $X \in Y$  são dependentes?

(d) Calcule os valores de  $E[X], E[Y], E[Z], Var[X], Var[Y], Var[Z].$ 

(e) Note que a maneira, por via da qual definimos  $X, Y \in Z$ , garante que essas estão em relação

$$
Z = X + Y \tag{3.48}
$$

Recorde que foi provado que tal relação garante que  $E[Z] = E[X] + E[Y]$ . Verifique se os valores das  $E[X], E[Y]$  e  $E[Z]$  calculados no item (d) de fato satisfazem a igualdade garantida pela teoria.

(f) Recorde que a relação  $Z = X + Y$  por si só não garante que a validade da propriedade  $Var[Z] = Var[X] + Var[Y]$ ; para a garantia, é precisa ainda que X e Y sejam independentes. Acerca desta propriedade, vale recordar que sua recípoca não é válida, quer dizer, as variâncias das variáveis X, Y e Z possam satisfazer a relação Var $[Z] = \text{Var}[X] + \text{Var}[Y]$  sem que X e Y sejam independentes. Tudo isso motiva que seja perguntado se no presente caso X e Y são indepedentes e se os valores de Var $[Z]$ , Var $[X]$  e Var $[Y]$  atendem à relação Var $[Z]$  =  $Var[X] + Var[Y]$  (recorde que a independência já foi verificada no item (c)).

Exc. 28. Repita o Exc. 27 mas para o caso quando as bolas são selecionadas com reposição.

Exc. 29. Pedro e José resolveram jogas o seguinte jogo. O jogo constitui-se de dois passos. No primeiro passo lança-se uma moeda honesta e Pedro ganha R\$1 de José caso der "cara", e paga R\$1 a José caso der "coroa". Caso o primeiro lançamento acabar em "cara", então no segundo passo do jogo será lançada uma moeda honesta, e Pedro ganhará R\$1 de José na "cara", pagará R\$1 a José na "coroa". Já caso o primeiro lançamento der "coroa", então no segundo passo será lançado um tetraedro equilibrado, cujas faces são marcadas com os números -2, -1, 1, 2,

e Pedro ganhará/perderá o valor mostrado pelo tetraedro (recorde que nosso acordo é que um tetraedro, ao ser lançado, "mostra" a face na qual ele fica apoiado quando parar).

Designamos por X, Y respectivamente o saldo de Pedro no primeiro e no segundo passo do jogo, e designamos por Z o saldo de Pedro neste jogo.

Responda às perguntas do Exc. 27 acerca de  $X, Y$  e  $Z$  agora definidas.

**Comentário.** O Exc. 29 fornece variáveis aleatórias  $X \in Y$ , que são dependentes mas tais que  $Var[X + Y] = Var[X] + Var[Y].$ 

Exc. 30. Jos´e pegou duas moedas honestas e escreveu +1 na face de cara e −1 na face de coroa de cada uma delas. José lança estas moedas em sequência e "acerta" as contas com Paulo e com Renato seguindo os seguintes "contratos". O valor a ser pago para Paulo é duas vezes o resultado da primeira moeda mais uma vez o resultado da segunda. Já o valor a ser pago para Renato é uma vez o resultado da primeira moeda mais duas vezes o resultado da segundo. (Em ambos os contratos, José paga caso o resultado final for negativo e recebe caso for positivo.)

Sejam X a variável aleatória que espressa o ganho do José em jogo com Paulo e Y a variável aleatória que espressa o ganho dele em jogo com Renato. Designamos por  $Z$  o ganho total do José, contabilizando os dois jogos.

Responda às perguntas do Exc. 27 acerca de  $X, Y$  e  $Z$  agora definidas.

Exc. 31. José e Carlos são donos de um casino. Este é bem simples, bem doméstico, do fundo de quintal, pode-se dizer. Eles lançam três moedas honestas, as quais tinha cido pintadas de vermelho, verde e azul. Os freguezes da casino podem escolher se jogam com o par vermelho e verde, ou com o par verde e azul. Então frequez ganha a quantia igual ao número de caras nas moedas escolhidas e paga a quantia igual ao número de coroas nelas.

Pedro quer jogar com par vermelho e verde e com par verde e azul. Designamos por X a quantia que ele ganhará/perderá pelo jogo com par vermelho-verde e por  $Y$  a quantia que ele ganhará/perderá pelo jogo com par verde-azul. Designaremos também por  $Z$  o ganho/perda total dele.

Responda às perguntas do Exc. 27 acerca de  $X, Y$  e  $Z$  agora definidas.

- Lembrete. Acrescentar às próximas versões do texto uma extenção do Exc. 31, no qual o numero de variáveis seja maior que dois, e mostrar a diminuição da variância da soma ponderada; é o que os economistas chamam de diversificação de investimento.
- **Exc. 32.** Os pares de variáveis aleatórias, construidos nos exerícios dessa seção formulados até o momento, surgem em experimentos aleat´orios sequenciais. Para "quebrar a paradigma", incluo o presente exercício; seu experimento aleatório não é sequencial (ele é simples).

Numa urna h´a 100 bolas do mesmo tamanho. 60 delas foram marcadas com −1, outras 30 com 0 e os restantes 10 com 1. Das 60 bolas que carregam a marca −1, 55 bolas s˜ao brancas e ouros 5 são cinzas; das 30 bolas que carregam a marca 0, 12 são brancas e 18 são cinzas; e das 10 bolas que carregam a marca 1, 6 são brancas e 4 cinzas. Retira-se ao acaso um bola. Definimos o valor da variável aleatória  $X$  é igual ao número da bola retirada, e definimos que a variável aleatória Y assume valor 1 se a cor da bola for branca e assume  $2$  se for cinza.

Construa a tabela da distribuição bivariada de  $X \in Y$ . Verigique se elas são indpendentes.

Aviso. Urnas, bolas, moedas, e, de novo, urnas, bolas, moedas... a semelhança entre os Exercícios 26–32 mostra o esgotamento de minha imaginação na criação de experimentos aleatórios, que sejam não triviais e, ao mesmo tempo, não complexos, e que me permitiriam definir variáveis aleatórias da maneira tal que quando essas fossem entreguem ao meu leitor para que o mesmo verifique a independencia e cálcule esperança e variância das variáveis, então a tarefa de verificação e de cálculo não seria nem trivial, nem pesada.

Perante tal de esgotamento de imaginação, optei pelas seguintes saidas. A primeira é criar tarefas sem a descrição de experimento aleatório qualquer. Isso está implementado no Excercício 35. A outra maneira é formular o experimento aleatório subjacente em termos de nosso dia-o-dia. Dessa maneira nasceram Excercícios 33 e 34.

Exc. 33. Para voltar para minha casa, posso ir pela estrada A ou pela estrada B, e em qualquer uma das duas, posso tomar ônibus ou lotação (dependendo do qual chegar o primeiro). Na estrada A há probabilidade 0,40 de tomar ônibus e 0,60 de tomar lotação (quer dizer, na estrada A, ônibus chega antes da lotação com a probabilidade  $(0,40)$ . Já na estrada B estas probabilidades s˜ao 0,7 e 0,3 respectivamente. Ao sair de trabalho, escolho a estrada A com probabilidade 0,2 e a estrada B com probabilidade 0,8. Passagem de ˆonibus custa R\$1 e a de lotação R\$2. Designamos por X a variável aleatória que representa o gasto com passagem na minha volta para casa. Pede-se achar a distribuição de X e calcular  $E(X)$  e Var $(X)$ .

Suponha que os preços de passagens se triplicaram. Denote por  $Y$  o gasto com passagem na minha volta para casa depois do aumento de preço. Ache a distribuição de Y e  $E(Y)$  e Var(Y). Seria possível calcular  $E(Y)$  e Var(Y) sem contruir a distribuição de Y?

Exc. 34. Uma empresa oferece um serviço em quatro modalidades A, B, C e D, aos preços 100, 200, 300 e 400, respectivamente. Sabe-se da experiência do passado que um freguês contrata a modalidade A com probabilidade 0,2, a modalidade B com probabilidade 0,4, a C com a probabilidade 0,3, e a D com a probabilidade 0,1.

(a) Defina por X o ganho da empresa por freguês. Expresse a distribuição de X. Calcule  $E[X]$ e  $Var[X]$ .

(b) A empresa decidiu oferecer o desconto de  $10\%$  em cada um de seus serviços. Para quanto vai a esperança do ganho da empresa por freguês?

 $(c)$  A empresa fez a seguinte promoção: quem contratar qualquer um de seus serviços terá o desconto de  $50\%$  na segunda vez que solicitar os serviços da empresa. A atendente da empresa notou que cada freguês que usa o serviço aproveita a promoção, e que as preferências por modalidade na 2-a vez têm a mesma distribuição que na 1-a vez. Qual a esperança do ganho de empresa por freguês durante esta promoção da empresa.

Exc. 35. Para cada uma das quatro tabelas abaixo, faça o seguinte. Assume que exista um experimento aleatório cujo modelo probabilístico está dado nas primeiras duas colunas da tabela. Sejam as colunas 3 e 4 da tabela as definições da variáveis aleatórias  $X$  e Y, respectivamente (a coluna 5 defina a variável aleatória Z que será usada no Exc. 39). Faça a tabela da distribuição bivariada do par  $(X, Y)$ . Verifique se haja a independência entre X e Y. Calcule  $E[X]$ ,  $E[Y]$ ,  $Var[X]$  e  $Var[Y]$ .

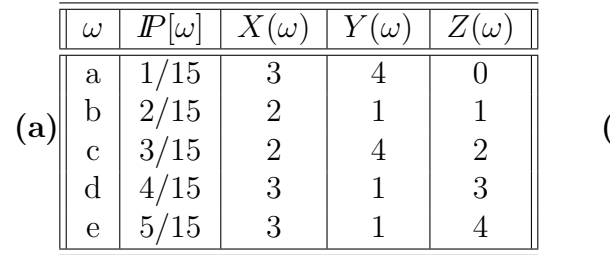

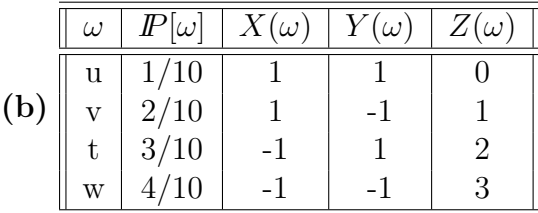

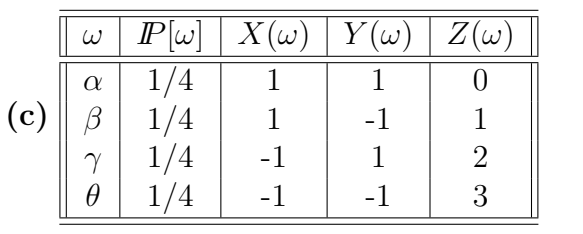

|     | $\omega$         | $P[\omega]$ | $X(\omega)$ | $Y(\omega)$ | $Z(\omega)$ |
|-----|------------------|-------------|-------------|-------------|-------------|
|     | k                | 1/8         |             |             | $-2$        |
|     |                  | 1/8         |             | - 1         | -1          |
| (d) | $_{m}$           | 1/8         | -1          |             | 0           |
|     | $\boldsymbol{n}$ | 1/8         | -1          | -1          |             |
|     | r                | 2/8         | 2           | - 1         | 2           |
|     | q                | 2/8         |             | 2           | 3           |

Comentário ao Exc. 35. Não é necessário você saber construir os experimentos aleatórios cujos modelos probabilísticos são exatamente os que aparecem nas primeiras duas colunas das atbelas do exercício. Entretanto, vale eu mencionar que se fosse necessário, então não seria nada difícil. A construção segue as idéias do Exc. 32. Por exemplo, se precisassemos construir o experimento aleatório correspondente à primeira das tabelas, colocariam numa urna 1 bola marcada por 3 de azul, por 4 de branco e por 0 de cinza, colocariam 2 bolas marcadas por 2 de azul, 1 de branco e 1 de cinza, e assim por diante, completando 15 bolas. O experimento aleatório desejado seria a retirada aleatória de uma bola da urna. A variável aleatória  $X$  assumiria o valor pintado de azul visto na bola, a variável aleatória  $Y - o$  valor pintado de branco, e a variável aleatória  $Z - o$  valor pintado de cinza.

Exc. 36. Ao fazer o presente exercício você vai conhecer um pouco o processo de criação das tabelas do Exc. 35.

Preenche a coluna das probabilidades da tabela abaixo da maneira tal que X e Y saissem independentes.

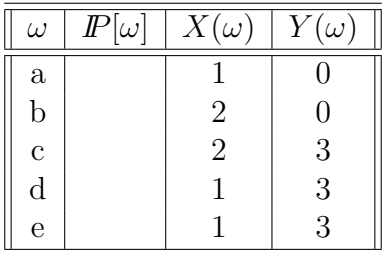

Exc. 37. O valor didâtico desse exercício é que ele recorda-lhe que para a verificação de independência entre par de variáveis aleatórias é suficente saber só a distribuição bivariáda delas.

Para cada uma das quatro tabelas abaixo, verifique se o correspondente par  $(X, Y)$  são variáveis aleatórias independentes.

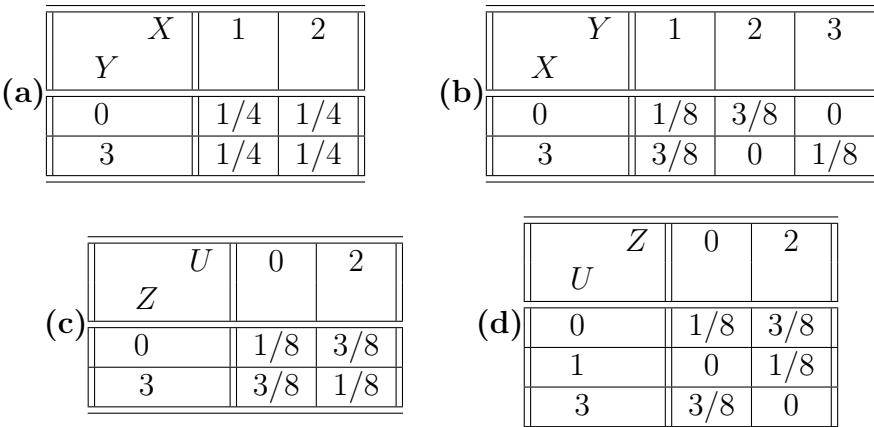

Exc. 38. Ao fazer o presente exercício você vai conhecer um pouco o processo de criação das tabelas do Exc. 37.

E possivel preencher as cedulas vazieis da tabela da distribuição bivariada abaixo para garantir que X e Y sejam independentes e que  $I\!\!P[Y=3] = 1/4?$ 

| 16 |  |
|----|--|
|    |  |

Exc. 39. Para cada uma das quatro tabelas do Exc. 35, construa a distribuição da (a) variável aleatória  $V = X \times Y + Z$ , e (b) variável aleatória  $W = (X + Y) \times Z$ .

Exc. 40. Para o par  $X, S$  com a distribuição conjunta dada pel tabela ao lado, construa a distribuição da (a) variável aleatór  $Z = S + X$ , (b) variável aleatória  $W = S \times X$ , e (c) variáv aleatória  $V = S^X$  (observe que X e S assumem 0 simultaneamente com a probabilidade nula; por isso, a definição de  $V$  está corret no sentido que  $0^0$  não pode ocorrer).

Exc. 41. Para o par  $(X, Y)$  com a distribuição conjunta dada pela tabela ao lado, contrua a distribuição da (a) variável aleatória  $V = Y + X$  e (b) variável aleatória  $S = Y \times X$ .

Exc. 42. Para o par  $(X, Y)$  com a distribuição conjunta dada pela tabela ao lado, contrua a distribuição da (a) variável aleatória  $V = Y + X e$  (b) variável aleatória  $S = Y \times X$ .

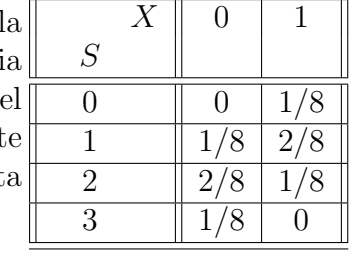

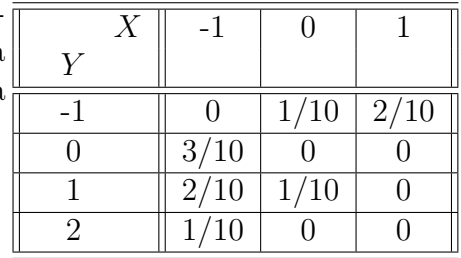

| X | -1   |      |      |
|---|------|------|------|
| V |      |      |      |
|   |      | 1/16 | 2/16 |
|   | 3/16 | 2/16 | 1/16 |
|   | 2/16 | 1/16 | 3/16 |
| 9 | 1/16 |      |      |

Exc. 43. Seja V uma variável aleatória com a seguinte distribuição:

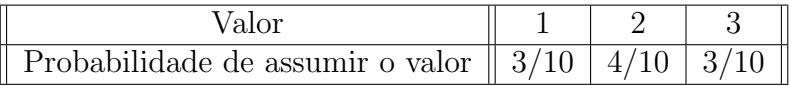

(a) Qual deve ser o valor do constante b para que a variável aleatória  $V + b$  tenha esperança matemática igual a 0? Apresente a distribuição da variável aleatória  $V + b$  com o valor encontrado de b.

(b) Calcule a variância da variável aleatória  $V + b$  econtrada. Qual é a relação desta com a variância da variável aleatória V? Qual é a propriedade genérica da variância que gerou esta relação?

Dica para a solução do Exc. 43(a). Use a propriedade  $E[V + b] = E[V] + b$  válida para qualquer variável aleatória  $V$  e qualquer constante b.

Exc. 44(a). Qual deve ser o valor do constante a para que a variância da variável aleatória  $aV$  seja igual 15? (A variável aleatória  $V$  é do Exc. 43.) Apresente a distribuição da variável aleatória  $aV$  com o valor encontrado de  $a$ .

(b) Calcule a esperança da variável aleatória  $aV$  encontrada. Qual é a relação desta com a esperança da variável aleatória  $V$ ? Qual é a propriedade genérica da esperança que gerou esta relação?

### Dica para a solução do Exc. 44(a). Use a propriedade  $Var[aV] = a^2Var[V]$  válida para qualquer variável aleatória  $V$  e qualquer constante b.

**Exc.** 45. Quais devem ser os valores de constantes a e b para que a variável aleatória  $aV + b$ tenha esperança 40 e variância 60? (A variável aleatória  $V$  é do Exc. 43.)

Dica para a solução do Exc. 45. Usando as propriedades

$$
E\left[aV+b\right] = aE\left[V\right] + b e \text{Var}\left[aV+b\right] = a^2 \text{Var}\left[V\right] \tag{3.49}
$$

a colocando nos lugares de  $E[V]$  e Var  $[V]$  seus respectivos valores (calculados a partir da tabela da distribuição de V), a tarefa deduz-se ao sistema de duas equações com os incognitos a e b. Qualquer solução do sistema (são duas, as soluções) é a resposta válida. A abordagem equivalente àquela sugerida acima, mas mais elegante, é procurar por b resolvendo a equação Var  $[aV + b] = 3$ , e depois, procurar por a resolvendo a equação  $\mathbb{E}[aV + b] = 4$ . Essa abordagem funciona por que – graças à segunda propriedade citada em  $(3.49)$  – a primeira das equações não contem b.

Exc. 46(a). A variável aleatória X tem a seguinte distribuição:

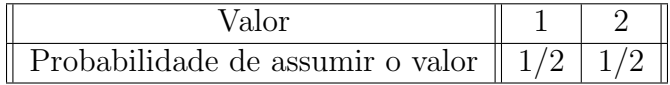

Ache os valores dos constantes  $a \in b$  da sorte tal que a variável aleatória  $Y = aX + b$  tenha esperança  $0$  e variância 4. Apresente a distribuição de Y.

(b) A variável aleatória W tem a seguinte distribuição:

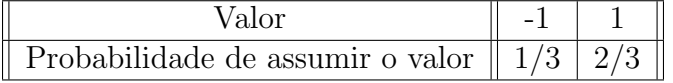

Ache os valores dos constantes c e d da sorte tal que a variável aleatória  $Z = cW + d$  tenha esperança 0 e variância 4. Apresente a distribuição de  $Z$ .

Comentário ao Exc. 46. Note que você construiu duas variáveis aleatórias Y e Z que possuem distribuições distintas, mas que  $E[Y] = E[Z]$  e Var $[Y] = Var[Z]$ . Isso deve ilustrar para você a regra que diz que só os valores de esperança e de variância de uma variável aleatória não conseguem determinar completamente a distribuição desta.

# 3.9 Soluções

Solução do Exc. 26. O diagrama de árvore correspondente ao experimento aleatório deste exercício está na Figura 3.14.

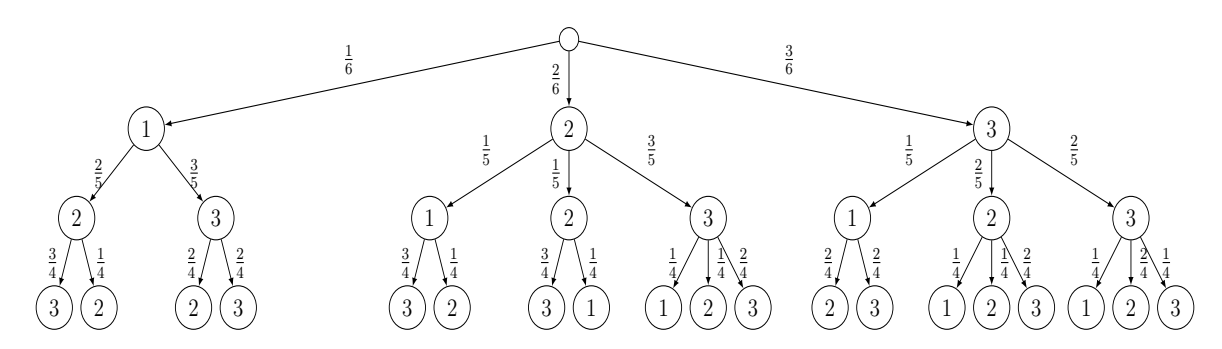

Figura 3.14: O diagrama de árvore usada na solução do Exc. 26.

O modelo probabilístico segue-se do diagrama de árvore e está apresnetado na Figura 3.15 junto com os valores das variáveis aleatórias  $X \in Y$ ; a atribuição dos valores segue-se diretamente das definições verbais de  $X$  e de Y dadas no enunciado do exercício.

| $\omega$                   | <sup>123</sup>         | 122      | 132                               | 133                  | 213                  | 212                    | $^{\prime}223$       | $^{\prime}221$         | $^{\prime}231$         |
|----------------------------|------------------------|----------|-----------------------------------|----------------------|----------------------|------------------------|----------------------|------------------------|------------------------|
| 232                        | 233                    | 312      | 313                               | 321                  | 322                  | 323                    | 331                  | 332                    | 333                    |
| $I\!\!P$<br>$ \omega $     | $6\overline{6}$<br>120 | 2<br>120 | $\overline{6}$<br>$\frac{120}{6}$ | 6<br>$\frac{120}{6}$ | 6<br>$\frac{120}{6}$ | 2<br>120               | 6<br>$\frac{120}{6}$ | 2<br>120               | 6<br>120               |
| 6<br>120                   | $\overline{12}$<br>120 | 6<br>120 | 120                               | 120                  | 120                  | $\overline{12}$<br>120 | 120                  | $\overline{12}$<br>120 | $6\overline{6}$<br>120 |
| $\overline{X}$<br>$\omega$ |                        |          |                                   |                      | റ                    | റ                      | $\overline{2}$       | റ                      | റ                      |
| റ                          | റ                      | റ        | 3                                 | 3                    | റ<br>€               | ച<br>đ                 | 3                    | ച                      | റ<br>$\cdot$ 1         |
| $\omega$                   | 3                      | റ        | റ                                 | 3                    | റ<br>e.              | റ                      | 3                    |                        |                        |
| റ                          | 3                      | റ        | 3                                 |                      | റ                    | З                      |                      | $\Omega$               | റ                      |

Figura 3.15: A tabela com o modelo probabilístico do experimento aleatório do Exc. 26 junto com os valores de X e de Y nele definidas. A codificação dos resultados foi adequada ao tamanho da impressão; por exemplo, (123) aqui é a codificação daquele resultado que seria codificado por  $1 \rightarrow 2 \rightarrow 3$  se seguissemos às regras combinadas no Capítulo 1.

A tabela da Figura 3.15 dá nos as distribuições de  $X$ , de  $Y$ , e a distribuição conjunta  $(bi-variáda)$  de X e Y. Todas elas estão abaixo.

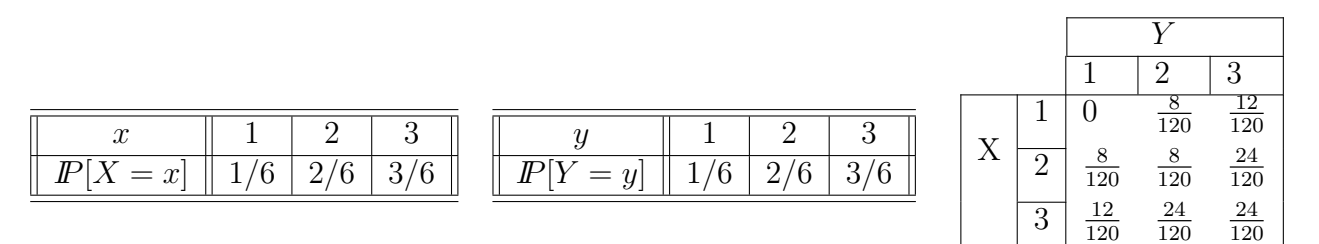

Talvez seja uma surpresa que  $X$  e  $Y$  tenham a mesma distribuição. Não vamos entrar na discussão desse fenómeno. Observo que as distribuições de  $X$  e de Y foram deduzidas a partir da tabela da Figura 3.15. Elas poderiam ter obtidas também pelo seguinte caminho:

primeiramente constroi-se a tabela da distribuição conjunta de  $X \in Y$ , e depois a distribuição de cada uma deduz-se dessa tabela fazendo as suas distribuições marginais.

Vamos agora à análise de dependência/independência entre  $X \in Y$ . Recorde que essa baseiase na verificação da igualdade  $I\!\!P[X = x, Y = y] = I\!\!P[X = x] \times I\!\!P[Y = y]$ . Se essa valer para  $\overline{\text{cada}}$  par de valores  $x, y$ , então as variáveis aleatórias são independentes. Se não valer para pelo menos um par de valores, então as variáveis aleatórias são dependentes. No presente caso, a probabilidade nula na tabela da distribuição conjunta é uma boa indicação da presença de dependência. De fato, tomando  $x = 1$  e  $y = 1$  (quer dizer tomando os valores que acontecem em conjunto com a probabilidade 0), temos:

$$
I\!\!P[X=1, Y=1] = 0, \text{ mas, por outro lado}, I\!\!P[X=1] \times I\!\!P[Y=1] = \frac{1}{6} \times \frac{1}{6} = \frac{1}{36}
$$

Isso prova que  $X \in Y$  são dependentes.

Agora passaremos para o cálculo para esperança e variânica. Seguindo a fórmula para a esperança, temos que

$$
I\!\!E[X] = 1 \times \frac{1}{6} + 2 \times \frac{2}{6} + 3 \times \frac{3}{6} = \frac{14}{6} \tag{3.50}
$$

Quanto ao cálculo da variância, prefiro usar a fórmula Var $[X] = \{E[X^2]\} - (E[X])^2$  (acerca dessa e a comparação dela com a fórmula usada na definição da variânica. Então, temos

$$
\text{Var}[X] = \left\{ (1^2) \times \frac{1}{6} + (2^2) \times \frac{2}{6} + (3^2) \times \frac{3}{6} \right\} - \left( \frac{14}{6} \right)^2
$$

$$
= 6 - \frac{49}{9} = \frac{5}{9}
$$

Quanto à variável aleatória Y, concluimos que  $E[Y] = 14/6$  e Var $[Y] = 5/6$ , já que a distribuição de Y é a mesma que a de X.

Solução do Exc. 27. Na tabela abaixo, as primeiras duas colunas apresentam o modelo probabilístico para o experimento aleatório do enunciado, e as três últimas colunas representam os valores das variáveis aleatórias  $X, Y \in \mathbb{Z}$  de acordo com suas definições do mesmo enunciado. Vale notar, que o preenchimento das colunas das variáveis aleatórias é direto, enquanto que o conteudo das colunas do modelo probabil´ıstico baseia-se no diagrama de ´arvore. Quanto a este, espera-se que você sabe construí-lo sem problemas, razão pela qual sua apresentação na presente solução está omitida.

| $\omega$ | ${I\!\!P}[\omega]$ | $X(\omega)$    | $(\omega)$     | $Z(\omega)$    |
|----------|--------------------|----------------|----------------|----------------|
| (1,2)    | $1/\overline{12}$  | 1              | $\overline{2}$ | $\overline{3}$ |
| (1,3)    | 1/12               | 1              | 3              | $\overline{4}$ |
| (1,4)    | 1/12               | 1              | 4              | 5              |
| (2,1)    | 1/12               | $\overline{2}$ | $\mathbf 1$    | 3              |
| (2,3)    | 1/12               | $\overline{2}$ | 3              | 5              |
| (2,4)    | 1/12               | $\overline{2}$ | 4              | 6              |
| (3,1)    | 1/12               | 3              | $\mathbf 1$    | 4              |
| (3,2)    | 1/12               | 3              | $\overline{2}$ | $\overline{5}$ |
| (3,4)    | 1/12               | 3              | 4              | $\overline{7}$ |
| (4,1)    | $1/12\,$           | 4              | $\mathbf 1$    | 5              |
| (4,2)    | 1/12               | $\overline{4}$ | $\overline{2}$ | 6              |
| (4,3)    | 1/12               | 4              | 3              | 7              |

A tabela acima gera a distribuição de X, a de Y, a de Z e a bivariada do par  $(X, Y)$ . As tabelas das três primeiras estão abaixo, enquanto que a tabela da distribuição bivariada está na Figura 3.16.

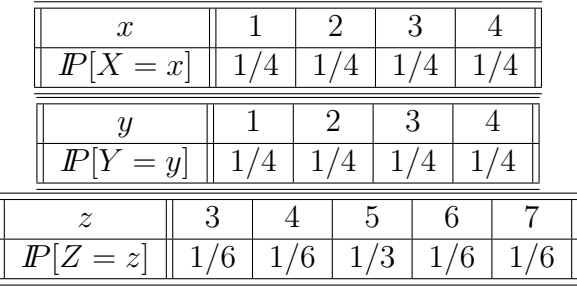

| Х                | 1                                               | $\overline{2}$      | 3                | 4                                    |                                                               |
|------------------|-------------------------------------------------|---------------------|------------------|--------------------------------------|---------------------------------------------------------------|
| Υ                |                                                 |                     |                  |                                      | $I\!\!P[Y=y]$<br>$\boldsymbol{y}$                             |
|                  |                                                 | 12                  | 12               | 12                                   | $\overline{12}$<br>$\overline{12}$<br>$\overline{12}$         |
| $\overline{2}$   | 12                                              | $\mathbf{0}$        | $^{\prime}12$    | 12<br>1/                             | $\overline{2}$<br>$\overline{12}$<br>$\overline{12}$          |
| 3                | 12                                              | $^{\prime}12$<br>1/ |                  | $^{\prime}12$                        | $\frac{12}{12}$<br>$\frac{1}{12}$<br>3<br>$rac{1}{12}$        |
|                  | 12                                              | 12                  | 12               |                                      | $\mathbf{1}$<br>4<br>$\overline{12}$<br>12<br>$\overline{12}$ |
| $\boldsymbol{x}$ |                                                 | $\overline{2}$      | 3                | 4                                    |                                                               |
| $I\!\!P[X=x]$    |                                                 | $\overline{12}$     |                  |                                      |                                                               |
|                  | $\frac{1}{12}$ - $\frac{1}{12}$ - $\frac{1}{1}$ |                     | $\frac{1}{12}$ + | $\frac{1}{12}$ +<br>$\frac{1}{12}$ + |                                                               |
|                  |                                                 | $\overline{12}$     |                  |                                      |                                                               |
|                  | $\overline{12}$                                 | $\overline{12}$     | $\overline{12}$  |                                      |                                                               |

Figura 3.16: A tabela da distribuição bivariada do par  $(X, Y)$  do Exc. 27. Ao seu lado direito e embaixo dela, estão as correspondentes distribuições marginais, que são, respectivamente, a distribuição de  $X$  e a de  $Y$ .

Pode ser observado que as distribuições marginais da distribuição bivariada coincidem com as distribuições de  $X$  e de  $Y$ , que foram costruidas diretamente do modelo probabilístico. Tal coincidência é o fato garantido pela teoria.

Segue-se das tabelas da Figura 27 que  $X \in Y$  são dependentes, pois se fossem independentes, então a probabilidade em cada célula da tabela bivariada seria o produto das probabilidades que encontram-se nas tabelas marginais em suas células na mesma linha e na mesma coluna. A demostração formal da dependência é assim:

$$
I\!\!P[X = 1, Y = 1] = 0 \neq \frac{1}{4} \times \frac{1}{4} = I\!\!P[X = 1] \times I\!\!P[Y = 1]
$$

Para executar a tarefa do cálculo da esperança matemática para variáveis aleatórias X e Z, seguimos a fórmula que define esta esperança  $(E[X] = \sum_{i=1}^{n} x_i \cdot p_i)$  pegando os valores numéricos das correspondentes tabelas de distribuição:

$$
E[X] = 1 \times \frac{1}{4} + 2 \times \frac{1}{4} + 2 \times \frac{1}{4} + 4 \times \frac{1}{4} = \frac{10}{4} = \frac{5}{2}
$$
  

$$
E[Z] = 3 \times \frac{1}{6} + 4 \times \frac{1}{6} + 5 \times \frac{1}{3} + 6 \times \frac{1}{6} + 7 \times \frac{1}{6} = \frac{30}{6} = 5
$$

Quanto à esperança matemática da variável aleatória  $\ Y,$  podemos dizer que esta é $\frac{5}{2}$ sem fazer as contas, pois a distribuição de Y é a mesma que a de X, fato que segue-se diretamente da comparação das tabelas de suas respectivas distribuições.

Vamos ao cálculo de variância para  $X \in Z$  (a de Y será "copiada" da conta a ser feita para X assim como fizemos acima com a esperança de Y). Recorde a fórmula da definição da variância:

 $Var[X] = \sum_{i=1}^{n} (x_i - E[X])^2 \times p_i$ . Os cálculos, que a fórmula manda fazer, tornam-se mais fáceis quando organizados em forma da tabela, que foi lhe apresentada junto com a definição da variância. A tabela para a variável aleatória  $X$  é como se segue:

| $\boldsymbol{x}$ |     |        |     | $\mathbb{P}[X = x]   x - \mathbb{E}[X]   (x - \mathbb{E}[X])^2   (x - \mathbb{E}[X])^2 \times \mathbb{P}[X = x]$ |
|------------------|-----|--------|-----|----------------------------------------------------------------------------------------------------|
|                  | 74  | $-3/2$ | 9/4 | 9/16                                                                                                    |
| $\overline{2}$   | 1/4 | $-1/2$ | 1/4 | 1/16                                                                                                    |
| 3                | 1/4 | 1/2    | 1/4 | 1/16                                                                                                    |
| 4                | 74  | 3/2    | 9/4 | 9/16                                                                                                    |

A soma dos valores da última coluna é, segundo a fórmula da variância, o valor da variância de *X*; então,  $Var[X] = \frac{20}{16} = \frac{5}{4}$  $\frac{5}{4}$ . Este mesmo é o valor de Var $[Y]$ , segundo o argumento dado acima.

Apresento agora a execução do cálculo da variância de X via a fórmula Var $[X] = \mathbb{E}[(X)^2] (E[X])^2$ . A parte  $(E[X])^2$  é fácil: ela é a notação para o quadrado da esperança de X. O que causa erros na execução da fórmula é a primeira parte, quer dizer,  $I\!\!E[(X)^2]$ . Este símbolo lé-se "a esperança do quadrado de  $X$ ", e isto significa que tem que construir a variável aleatória  $X^2$ e calcular sua esperança matemática. Recorde que  $X^2$  significa a variável aleatória que assume valor  $x^2$  onde X assumiu valor x. Desta regra, segue-se a tabela da distribuição de  $X^2$ :

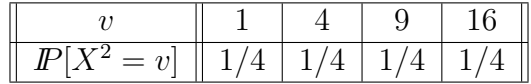

Daí,  $\mathbb{E}[(X)^2] = 1 \times \frac{1}{4} + 4 \times \frac{1}{4} + 9 \times \frac{1}{4} + 16 \times \frac{1}{4} = \frac{30}{4}$  $\frac{30}{4}$ . E, fechando, temos:  $Var[X] = \frac{30}{4} - (\frac{5}{2})$  $(\frac{5}{2})^2 = \frac{5}{4}$  $\frac{5}{4}$ . Agora, é a vez de Var $[Z]$ . Abaixo, está a tabela correspondente, que dá o resultado final:  $Var[Z] = \frac{10}{6} = \frac{5}{3}$  $\frac{5}{3}$  (como a soma dos valores de sua última coluna)

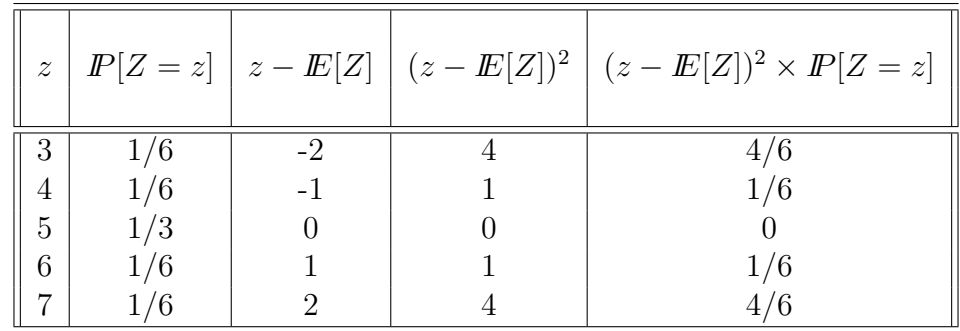

Passando agora para a última tarefa do do exercício, começamos com a observação de que as variáveis aleatórias  $X, Y$  e  $Z$ , aqui estudadas, estão em relação

$$
Z = X + Y \tag{3.51}
$$

A relação verifica-se diretamente via a análise da primeira tabela da presente solução que confirma que

 $Z(\omega) = X(\omega) + Y(\omega)$ , em cada realização  $\omega$ . (3.52)

(Vale notar que  $(3.51)$  é nada mais que a forma suscinta de expressar a relação  $(3.52)$ .) Sabemos, das aulas, que relação (3.51) garante a igualdade  $E[Z] = E[X] + E[Y]$ . No nosso caso específico, os valores achados para as esperanças ( $E[Z] = 5$ ,  $E[X] = 5/2$  e  $E[Y] = 5/2$ ) satisfazem a igualdade. Sabemos também, que a relação  $(3.51)$  não é suficiente para que Var $[Z]$ seja igual a Var $[X] + \text{Var}[Y]$ ; para garantir tal igualdade, é precisa também que X e Y sejam independentes. Nossas variáveis aleatórias  $X \in Y$  são dependentes, conforme mostraremos na solução do item (b) do exercício. Isto explica por que os valores numéricos achadas para as variâncias de X e de Y (Var $[X] = 5/4$  e Var $[Y] = 5/4$ ) não dão, em soma o valor achado para a variância de Z (Var $[Z] = 5/3$ ).

Solução do Exc. 28. Só apresentarei aqui a verificação da independência. Todas as outras perguntas podem ser resolvidas por analogia com as soluções de suas irmas-gêmeas colocadas no enunciado do Exc. 27; a solução desse foi exaustivamente e detalhadamente explicada acima.

A tabela da distribuição conjunta de  $X$  e  $Y$  é assim:

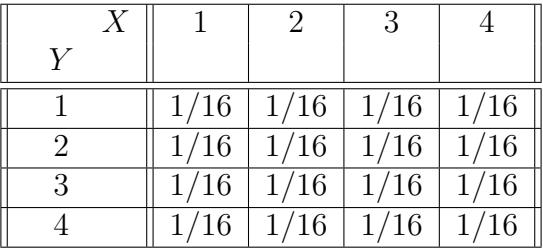

sendo que os valores das probabilidades seguem do diagrama de árvore, cuja construção é simples e, por isso, não será apresentada aquí.

As distribuições de cada uma das duas variáveis aleatórias podems ser obtidas diretamente de suas respectivas definições, ou a partir da tabela acima pelo caminho chamado "distribuição" marginal". Eis as distribuições

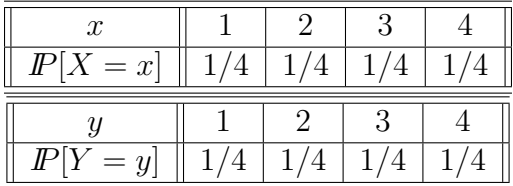

Das três tabelas, segue-se que X e Y são independentes, pois, como, obviamente,  $1/4 \times 1/4 =$  $1/16$ , então vale que

 $I\!\!P[X=x, Y=y] = I\!\!P[X=x] \times I\!\!P[Y=y]$ , para quaisquer x e y que X e Y possam assumir

Observe que para confirmar a independência, a igualdade deve ser confirmada para cada célula da tabela da distribuição conjunta; no caso temos que então fazer 16 confirmações.

Solução do Exc. 29. Codificaremos "cara" por 1 e "coroa" por  $-1$  (em ambas as moedas), e codificaremos o resultado fornecido pelo lançamento do tetraedro pelo próprio número da face que ele mostrar. Com tal codificação, o experimento aleatório adquira a apresentação por diagrama de ´arvore de acordo com a Figura 3.17. O diagrama de ´arvore d´a o modelo

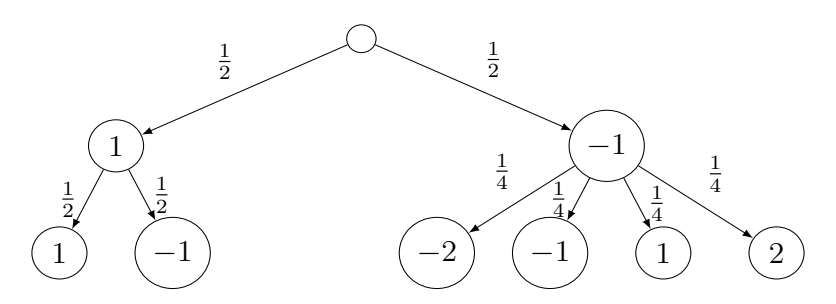

Figura 3.17: O diagrama de árvore para o experimento aleatório do Exc. 29.

probabilístico, o qual apresentamos na Figura 3.18 junto com os valores das variáveis aleatórias

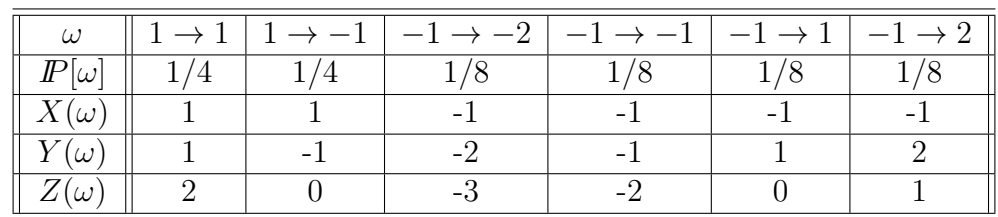

 $X, Y$  e  $Z$ ; tais valores seguem-se diretamente da definição verbal das variáveis dada no enunciado (recorde:  $X$  é o saldo de Pedro na 1-a jogada,  $Y$  é o saldo de Pedro na 2-a jogada, e  $Z$  é o saldo total de Pedro). A partir da tabela da Figura 3.18, deduzimos as distribuições das variáveis

Figura 3.18: O modelo probabilístico e os valores das variáveis  $X, Y, Z$  do Exc. 29.

aleatórias  $X, Y$  e  $Z$ . Essas estão abaixo.

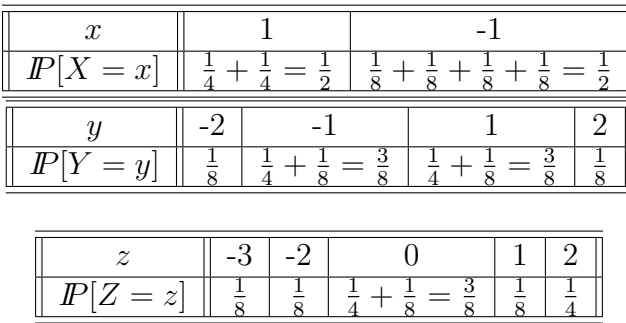

Para o teste da independência entre  $X$  e  $Y$ , constuma-se fazer a tabela da distribuição conjunta das mesmas. Quando haver a independência, a tabela é muito útil para confirmá-la, pois ela mostra que as probabilidades das celulas s˜ao produtos das probabilidades das marginais. Já quando have dependência, a tabela só ajuda a identificar um par de valores  $x, y$  tais que  $\mathbb{P}[X = x, Y = y] \neq \mathbb{P}[X = x] \times \mathbb{P}[Y = y]$ . Tipicamente, essa desigualdade ocorre para mais que um só par de valores (desde que – claro –  $X$  e  $Y$  sejam dependentes). Por isso, se X e Y fossem dependentes no caso analisado, então ao apanhar qualquer par de valores  $(x, y)$ diretamente da tabela da Figura 3.17, é provável – embora não garantido – que acertarmos, quer dizer, que para os valores apanhados a desiguladade valhe. Vamos testar nossa sorte com  $x = 1$  e  $y = 2$ . Temos:

$$
I\!\!P[X = 1, Y = 2] = 0 \text{(não há } \omega \text{ no qual } X \text{ assume } 1 \text{ e, ao mesmo tempo, } Y \text{ assume } 2\text{)}
$$

$$
I\!\!P[X = 1] = 1/2, I\!\!P[Y = 2] = 1/8 \implies I\!\!P[X = 1] \times I\!\!P[Y = 2] = \frac{1}{16} \neq 0
$$

Assim, verificou-se que  $X \in Y$  são dependentes.

Quanto às contas das esperanças e variâncias, essas são simples e seguem-se diretamente das tabelas das distribuições correspondentes (abaixo, usarei a fórmula Var $[X] = E[X^2] - (E[X])^2$ 

para o cálculo das variâncias).

$$
E[X] = (-1) \times \frac{1}{2} + 1 \times \frac{1}{2} = 0, \quad \text{Var}[X] = \left((-1)^2 \times \frac{1}{2} + 1^2 \times \frac{1}{2}\right) - 0^2 = 1
$$
\n
$$
E[Y] = (-2) \times \frac{1}{8} + (-1) \times \frac{3}{8} + 1 \times \frac{3}{8} + 2 \times \frac{1}{8} = 0
$$
\n
$$
\text{Var}[Y] = \left((-2)^2 \times \frac{1}{8} + (-1)^2 \times \frac{3}{8} + 1^2 \times \frac{3}{8} + 2^2 \times \frac{1}{8}\right) - 0^2 = \frac{14}{8}
$$
\n
$$
E[Z] = (-3) \times \frac{1}{8} + (-2) \times \frac{1}{8} + 0 \times \frac{3}{8} + 1 \times \frac{1}{8} + 2 \times \frac{1}{4} = 0
$$
\n
$$
\text{Var}[Z] = \left((-3)^2 \times \frac{1}{8} + (-2)^2 \times \frac{1}{8} + (0)^2 \times \frac{3}{8} + (1)^2 \times \frac{1}{8} + (2)^2 \times \frac{1}{4}\right) - (0)^2 = \frac{22}{8}
$$

A verificação da validade da relação  $E[X + Y] = E[X] + E[Y]$  (recorde  $X + Y = Z$  no caso) é fácil pois todas as esperanças envolvidas são nulas.

Para verificar a relação envolvendo as variânicas, vamos colher do texto acima os valores por lá calculados; eis estes:  $Var[X] = 1$ ,  $Var[Y] = \frac{14}{8}$ ,  $Var[Z] = \frac{22}{8}$ . Conclui-se então que no caso dessas variáveis vale que  $Var[X] + Var[Y] = Var[X + Y]$  (recorde, Z é  $X + Y$ ). Observe que a igualdade ocorre apesar da dependência entre  $X \in Y$ .

Solução do Exc. 30. O diagrama de árvore correspondente ao experimento aleatório deste exercício está abaixo. Recorde que de acordo com o enunciado, as moedas não carregam "cara" e "coroa", mas "1" e "-1". O diagrama foi feito de acordo com esta marcação. Logo em seguida abaixo do diagrama, está a tabela que apresenta o modelo probabilístico (nas suas duas primeiras linhas) e os valores das variáveis aleatórias  $X, Y$  e  $Z$ ; recordo que

 $X = 2 \times$  (resultado mostrado na primeira moeda) + (resultado mostrado na segunda moeda)  $Y =$ (resultado mostrado na primeira moeda) + 2  $\times$ (resultado mostrado na segunda moeda)  $Z = X + Y$ 

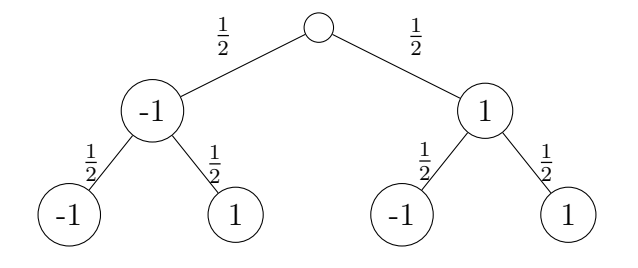

| $\omega$         |  |    |  |
|------------------|--|----|--|
| $I\!\!P[\omega]$ |  |    |  |
| $X(\omega)$      |  | -3 |  |
| $Y(\omega)$      |  | -3 |  |
| $Z(\omega$       |  |    |  |

A partir da tabela anterior, temos as seguintes distribuições de  $X$ , de  $Y$  e de  $Z$ , e a distribuição conjunta de  $X \in Y$ :

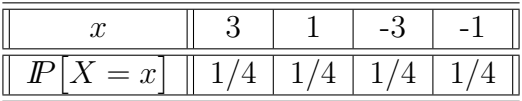

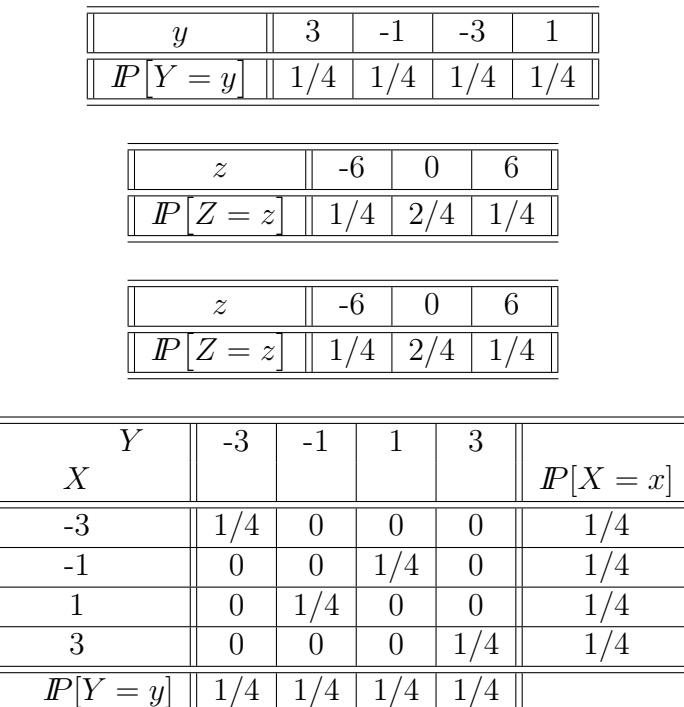

Agora vamos à análise de independência. Para  $x = -3$  e  $y = -1$ , temos:

$$
I\!\!P[X = -3, Y = -1] = 0 \neq \frac{1}{4} \times \frac{1}{4} = I\!\!P[X = -3] \times I\!\!P[Y = -1]
$$

Logo,  $X \in Y$  não são independentes.

Vamos agora ao cálculo da esperança e variância. Observe que, como  $X$  e Y possuem a mesma distribuição, temos que  $E[X] = E[Y]$  e Var $[X] = Var[Y]$ .

$$
E[X] = -3 \times \frac{1}{4} - 1 \times \frac{1}{4} + 1 \times \frac{1}{4} + 3 \times \frac{1}{4} = [-3 - 1 + 1 + 3] \times \frac{1}{4} = 0
$$
  

$$
Var[X] = \left\{ (-3)^2 \times \frac{1}{4} + (-1)^2 \times \frac{1}{4} + 1^2 \times \frac{1}{4} + 3^2 \times \frac{1}{4} \right\} - (0)^2 = [9 + 1 + 1 + 9] \times \frac{1}{4} = \frac{20}{4} = 5
$$
  

$$
E[Z] = -6 \times \frac{1}{4} + 0 \times \frac{1}{4} + 6 \times \frac{1}{4} = [-6 + 0 + 6] \times \frac{1}{4} = 0
$$

$$
\text{Var}[Z] = \left\{ (-6)^2 \times \frac{1}{4} + (0)^2 \times \frac{1}{4} + 6^2 \times \frac{1}{4} \right\} - (0)^2 = [36 + 0 + 36] \times \frac{1}{4} = \frac{72}{4} = 18
$$

Recorde agora que as variáveis aleatórias  $X, Y$  e Z estão em relação  $Z = X + Y$ . A teoria apresentada na aula garante que desta relação segue-se que  $E[Z] = E[X] + E[Y]$ , e também avisa que Var $[Z]$  pode não ser igual a Var $[X] + \text{Var}[Y]$ , pois no presente caso X e Y não são independentes (conforme verificamos acima). Os valores numéricos confimam a igualdade de esperanças (pois  $0 = 0 + 0$ ) e mostram que a variância da soma (de Z quer dizer) é difernete da soma das variâncias (das X e Y):  $18 \neq 5 + 5$ .

#### Solução do Exc. 31. REQUER VERIFICAÇÃO!!

 $\hat{E}$  importante esclarecer que a aposta ocorre pois o freguês deve escolher o par de cores antes do lançamento simultâneo das moedas. Vamos definir as variáveis  $B =$ Resultado da moeda azul,  $R =$ Resultado da moeda vermelha e  $G =$ Resultado da moeda verde, em que 1 corresponde ao resultado cara e −1 ao resultado coroa.

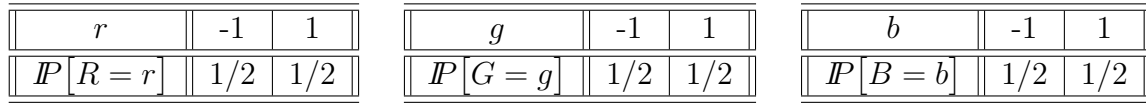

Como as moedas são independentes, temos que  $I\!\!P[R = r, G = g, B = b] = \frac{1}{2} \times \frac{1}{2} \times \frac{1}{2} = \frac{1}{8}$  $\frac{1}{8}$ , para qualque r, g e  $b \in \{-1, 1\}$ . Além disso, w é o resultado dos lançamentos das moedas vermelho, verde e azul, respectivamente.

Importante notar que estamos supondo que o cassino considera duas apostas diferentes quando o freguês escolhe apostar no par de moedas vermelho e verde e no par de moedas verde e azul. Isso quer dizer que o cassino paga pelo número de caras em cada par de moedas escolhidas. Ou seja,  $Z = X + Y$ .

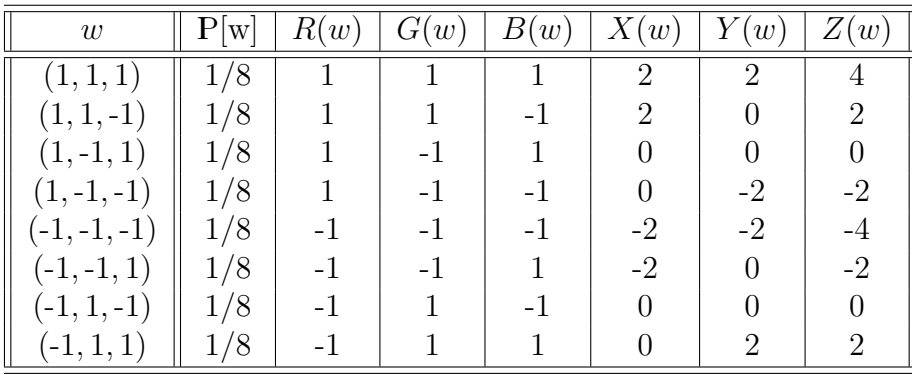

Da tabela anterior, temos as distribuições de X, Y, Z e  $(X, Y)$ 

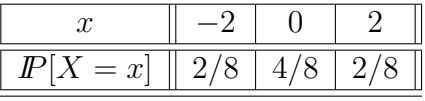

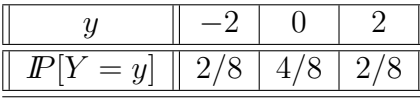

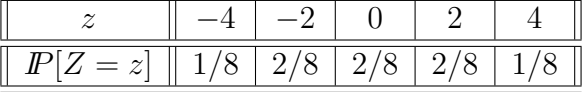

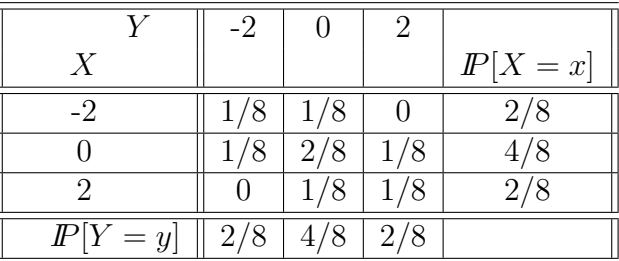

Agora vamos à análise de independência. Para  $x = -2$  e  $y = -2$ , temos:

$$
I\!\!P[X = -2, Y = -2] = \frac{1}{8} \neq \frac{2}{8} \times \frac{2}{8} = I\!\!P[X = -2] \times I\!\!P[Y = -2]
$$

Logo,  $X \in Y$  não são independentes.

Vamos agora ao cálculo da esperança e variância. Observe que, como  $X$  e  $Y$  possuem a mesma distribuição, temos que  $E[X] = E[Y]$  e  $Var[X] = Var[Y]$ .

$$
E[X] = -2 \times \frac{1}{8} + 0 \times \frac{4}{8} + 2 \times \frac{1}{8} = 0
$$
  
\n
$$
Var[X] = \left\{ (-2)^2 \times \frac{2}{8} + 0^2 \times \frac{4}{8} + 2^2 \times \frac{2}{8} \right\} - (0)^2 = 2
$$
  
\n
$$
E[Z] = -4 \times \frac{1}{8} - 2 \times \frac{3}{8} + 2 \times \frac{3}{8} + 4 \times \frac{1}{8} = 0
$$
  
\n
$$
Var[Z] = \left\{ (-4)^2 \times \frac{1}{8} + (-2)^2 \times \frac{3}{8} + 2^2 \times \frac{3}{8} + 4^2 \times \frac{1}{8} + \right\} - (0)^2 = \frac{56}{8} = 7
$$

Das equações acima, verifica-se facilmente que a relação  $E[Z] = E[X] + E[Y]$ . Por outro lado, Var $[Z] \neq \text{Var}[X] + \text{Var}[Y]$ , o que já era esperado, pois X e Y não são independentes.

Observação: Caso tivéssemos suposto que o cassino considera uma única aposta quando o freguês escolhe apostar no par de moedas vermelho e verde e no par de moedas verde e azul, a variável Z seria diferente. Nesse caso, o cassino paga pelo número de caras total,  $Z = R + G + B$ . Abaixo, segue a distribuição dessa nova  $Z$  e a sua esperança e variância.

| w              | W   | R<br>w | $\vec{x}$<br>w | w    | w                           | w    | w    |
|----------------|-----|--------|----------------|------|-----------------------------|------|------|
| (1, 1, 1)      | 1/8 |        |                |      | $\mathcal{D}_{\mathcal{L}}$ | 2    | 3    |
| $(1, 1, -1)$   | 1/8 |        |                | $-1$ | റ                           |      |      |
| $(1,-1,1)$     | 1/8 |        | - 1            |      |                             |      |      |
| $(1,-1,-1)$    | 1/8 |        | $-1$           | -1   |                             | -2   | -1   |
| $(-1, -1, -1)$ | 1/8 |        | -1             | $-1$ | $-2$                        | $-2$ | $-3$ |
| $(-1,-1,1)$    | 1/8 |        | - 1            |      | $-2$                        |      | $-1$ |
| $(-1, 1, -1)$  | 1/8 |        |                | $-1$ |                             |      | $-1$ |
| $(-1, 1, 1)$   | 1/8 |        |                |      |                             | റ    |      |

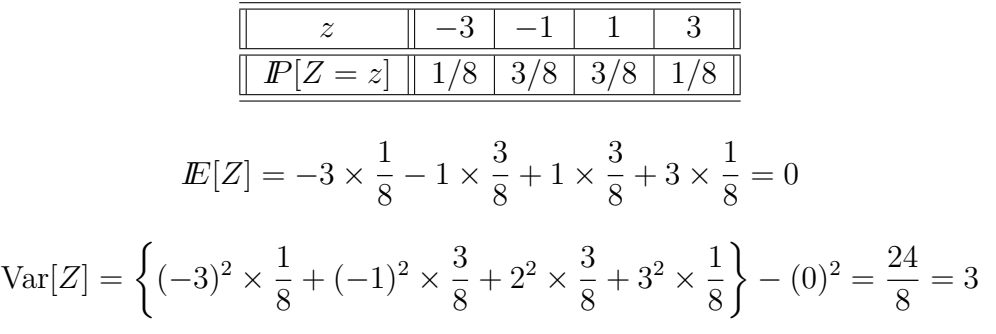

Solução do Exc. 32. REQUER VERIFICAÇÃO!! Observe que utilizamos a fórmula da probabilidade condicional e da probabilidade total para a construção da distribuição de  $(X, Y)$ . Por exemplo, a probabilidade da bola ser branca:

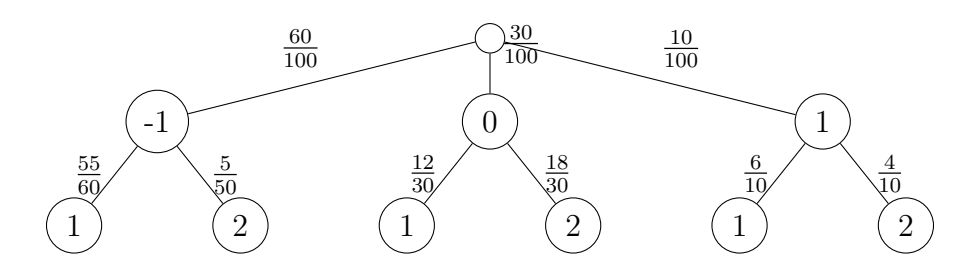

$$
I\!\!P[Y = 1] = I\!\!P[Y = 1 \cap X = -1] + I\!\!P[Y = 1 \cap X = 0] + I\!\!P[Y = 1 \cap X = 1]
$$
  
= I\!\!P[Y = 1|X = -1] \times I\!\!P[X = -1]  
+ I\!\!P[Y = 1|X = 0] \times I\!\!P[X = 0]  
+ I\!\!P[Y = 1|X = 1] \times I\!\!P[X = 1]  
= \frac{55}{60} \times \frac{60}{100} + \frac{30}{100} \times \frac{12}{30} + \frac{10}{100} \times \frac{6}{10}  
= \frac{55}{100} + \frac{12}{100} + \frac{6}{100} = \frac{73}{100}  
I\!\!P[X = x]  
-1 | 55/100 | 5/100 | 60/100  
0 | 12/100 | 18/100 | 30/100  
1 | 6/100 | 4/100 | 10/100  
I\!\!P[Y = y] | 73/100 | 27/100

Agora vamos à análise de independência. Para  $x = -1$  e  $y = 1$ , temos:

$$
I\!\!P[X = -1, Y = 1] = \frac{55}{100} \neq \frac{60}{100} \times \frac{73}{100} = I\!\!P[X = -1] \times I\!\!P[Y = 1]
$$

Logo,  $X \in Y$  não são independentes.

**Solução do Exc. 33.** REQUER VERIFICAÇÃO!! A variável aleatória  $X$  pode assumir os valores 1 (custo do ônibus) ou 2 (custo da lotação). O custo é equivalente ao fato de eu tomar a lotação ou o ônibus, o que depende da estrada que eu escolher primeiro.

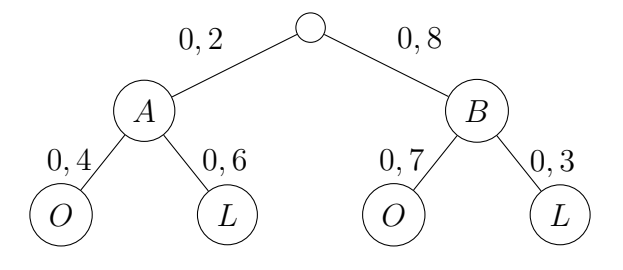

Assim, temos que  $I\!\!P(A) = 0, 2 \in I\!\!P(B) = 0, 8 \in \mathbb{R}$  condicionais:

$$
I\!\!P(X=1|A) = I\!\!P(O|A) = 0, 4 \text{ e } I\!\!P(X=2|A) = I\!\!P(L|A) = 0, 6
$$

$$
I\!\!P(X=1|B) = I\!\!P(O|B) = 0, 7 \text{ e } I\!\!P(X=2|B) = I\!\!P(L|B) = 0, 3
$$

Lembre-se da fórmula da probabilidade condicional  $\mathbb{P}[C|D] = \mathbb{P}[C \cap D]/\mathbb{P}[D]$  e da probabilidade total  $(P[E] = P[E \cap F] + P[E \cap F^c]$ ). Logo:

$$
I\!\!P[X = 1] = I\!\!P[O \cap A] + I\!\!P[O \cap B]
$$
  
= I\!\!P[O|A] \times I\!\!P[A] + I\!\!P[O|B] \times I\!\!P[B]  
= 0, 4 \times 0, 2 + 0, 7 \times 0, 8 = 0, 64

$$
I\!\!P[X = 2] = I\!\!P[L \cap A] + I\!\!P[L \cap B]
$$
  
= I\!\!P[L|A] \times I\!\!P[A] + I\!\!P[L|B] \times I\!\!P[B]  
= 0, 6 \times 0, 2 + 0, 3 \times 0, 8 = 0, 36

Temos então a distribuição de  $X$  e sua esperança e variância:

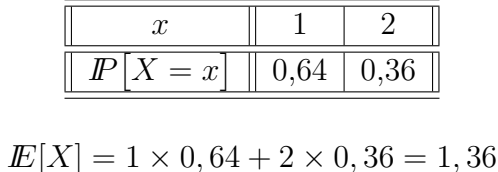

 $Var[X] = \{1^2 \times 0, 64 + 2^2 \times 0, 36\} - (1, 36)^2 = 0, 2304$ 

Supondo agora que  $Y = 3X$ , ou seja, o preço da passagem triplicou, temos que o gasto com a passagem de ônibus é dado por  $I\!\!P[Y = 3] = I\!\!P[X = 1]$  e o gasto com a passagem da lotação por  $I\!\!P[Y = 6] = I\!\!P[X = 2]$ :

$$
I\!\!P[Y=3] = I\!\!P[O \cap A] + I\!\!P[O \cap B]
$$
  
= 0, 4 × 0, 2 + 0, 7 × 0, 8 = 0, 64

 $I\!\!P[Y=6] = I\!\!P[L \cap A] + I\!\!P[L \cap B]$  $= 0.6 \times 0.2 + 0.3 \times 0.8 = 0.36$ 

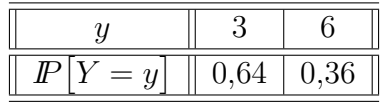

$$
E[Y] = 3 \times 0, 64 + 6 \times 0, 36 = 4, 08
$$
  
Var[Y] = {3<sup>2</sup> × 0, 64 + 6<sup>2</sup> × 0, 36} - (4, 08)<sup>2</sup> = 2,0736

Como  $Y = 3X$ ,  $\mathbb{E}[Y]$  e Var $[Y]$  podem ser calculados aplicando, diretamente, as propriedades da esperança e variância:

$$
E[Y] = E[3X] = 3 \times E[X] = 3 \times 1,36 = 4,08
$$
  
Var[Y] = Var[3X] = 3<sup>2</sup> × Var[X] = 9 × 0,2304 = 2,0736

Solução do Exc. 34. Este é um exercícios do "tipo de verdade", quer dizer, exercício cujo cerne foi mergulhado nos termos de nosso dia-o-dia. A parte difícil de tais exercícios é reconhecer onde está a informação necessária para fazer o modelo probabilístico e formular a tarefa em termos do modelo, e onde estão as águas que atrapalham o reconhecimento. Nada semelhante vai aparecer nas provas de meu curso.

(a) Denotaremos por X o valor a ser pago por um freguês qualquer (com um pouco de imaginação e experiência com variáveis aleatórias, você, meu leitor, poderia aceitar a interpretação "o ganho da empresa por freguês" que aparece no enunciado). Do enunciado, entendemos que qualquer freguês escolhará o serviço A com a probabilidade 0,2 (e, portanto, pagará 100 à empresa por este serviço), escolhará o serviço B com a probabilidade 0,4 (e, portanto, pagará 200  $\alpha$  empresa por este serviço), escolhará o serviço C com a probabilidade 0,3 (e, portanto, pagará  $300$  à empresa por este serviço), e escolhará o serviço D com a probabilidade 0,1 (e, portanto, pagará 400 à empresa por este serviço). Portanto, a distribuição de X é dada pela seguinte tabela:

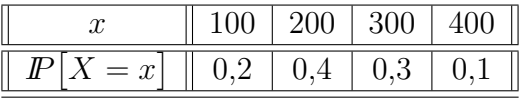

Segundo a fórmula genérica,  $E[X] = \sum_{i=1}^{n} x_i P[X = x_i]$ , temos que no nosso caso

$$
E[X] = 100 \times 0, 2 + 200 \times 0, 4 + 300 \times 0, 3 + 400 \times 0, 1 = 230.
$$

Para calcular  $Var[X]$  precisaremos de

$$
\sum_{i=1}^{n} x_i^2 \mathbb{P}[X = x_i] = 100^2 \times 0, 2 + 200^2 \times 0, 4 + 300^2 \times 0, 3 + 400^2 \times 0, 1 = 61000.
$$

Da fórmula para a variância, temos:

$$
\text{Var}\big[X\big] = \left\{\sum_{i=1}^{n} x_i^2 \, \text{P}\big[X = x_i\big] \right\} - \left(\text{E}\big[X\big]\right)^2 = 61000 - 52900 = 8100.
$$

(b) A abordagem direta sugere definir uma nova variável aleatória, cujos valores são 10% a menos que os de X, e calcular a esparança matemática dela. Denotando esta variável por Y, teriamos sua distribuição expressa assim:

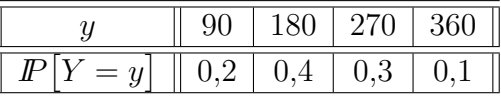

pois a regra de sua construção é: onde X assume qualquer valor que seja, a Y assume  $90\%$  deste valor. Nota que esta regra pode ser escrita com uso de manipulações algébricas com variáveis aleatórias:

$$
Y = 0,9X
$$

Esta relação permite encurtar o cálculo da esperança de  $Y$ , pois permite o uso da fórmula  $E[cX] = cE[X]$ , onde c é constante qualquer. Aplicando a fórmula, temos:

$$
I\!\!E[Y] = 0,9I\!\!E[X] = 0,9 \times 230 = 207.
$$

Só para a completude da exposição, apresentarei o cálculo direto:

$$
E[Y] = 90 \times 0, 2 + 180 \times 0, 4 + 270 \times 0, 3 + 360 \times 0, 1 = 207.
$$

(c) Com uso do conceito de variáveis aleatórias, a situação descrita no enunciado, pode ser definida assim: Na primeira contratação, o freguês paga a quantia caraterizada pela variável aleatória  $X$  com a seguinte distribuição:

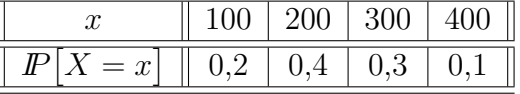

enquanto que na segunda contratação, tal freguês paga a quantia caraterizada pela variável aleatória  $Z$  com a seguinte distribuição:

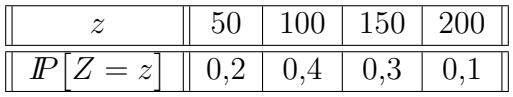

e sabe-se que  $X \in \mathbb{Z}$  são variáveis independentes.

O lucro total (quer dizer, o lucro oriundo das duas contratações de um mesmo cliente) tem a seguinte expressão:

133

A tarefa do exercício torna-se então no problema de cálculo de  $E[X+Z]$ . Já que sabemos que

$$
I\!\!E[X+Z] = I\!\!E[X] + I\!\!E[Z] \tag{3.53}
$$

e sabemos (pela analogia coma conta feita acima para  $E[Y]$ ) que

$$
I\!\!E[Z] = 0,5I\!\!E[X] = 0,5 \times 230 = 115,
$$

ent˜ao

$$
I\!\!E[X+Z] = 230 + 115 = 345,
$$

o que  $\acute{e}$  a resposta no item  $(c)$ .

**Observação.** Observe que a relação (3.53) seria válida mesmo se  $X$  e Z fossem dependentes. Em particular, a resposta final não mudaria se eu expressasse o lucro por  $X + 0.5X$ . Porém, tal expressão é errada, pois ela não corresponde à situação descrita no item (c); a saber, a expressão  $X + 0$ , 5X corresponde à situação na qual um cliente escolhe na segunda contratação o mesmo serviço que escolheu na primeira contratação.

Solução do Exc. 35(a). A distribuição bivariada das variáveis aleatórias  $X \in Y$  e a distribuição de cada uma delas em separado estão dadas a seguir:

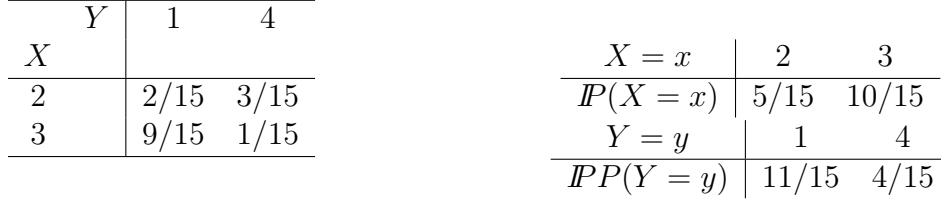

Segue-se das tabelas que

$$
\frac{2}{15} = I\!\!P \left[ X = 2, Y = 1 \right] \neq I\!\!P \left[ X = 2 \right] \times I\!\!P \left[ Y = 1 \right] = \frac{5}{15} \times \frac{11}{15} = \frac{11}{45},
$$

o que prova que  $X \in Y$  são dependentes.

Quanto às esperenças e variâncias, temos:

$$
E[X] = 2 \cdot \frac{5}{15} + 3 \cdot \frac{10}{15} = \frac{8}{3}, \qquad \text{Var}[X] = \left\{ 2^2 \cdot \frac{5}{15} + 3^2 \cdot \frac{10}{15} \right\} - \left(\frac{8}{3}\right)^2 = \frac{2}{9}
$$

$$
E[Y] = 1 \cdot \frac{11}{15} + 4 \cdot \frac{4}{15} = \frac{9}{5}, \qquad \text{Var}[Y] = \left\{ 1^2 \cdot \frac{11}{15} + 4^2 \cdot \frac{4}{15} \right\} - \left(\frac{9}{5}\right)^2 = \frac{44}{25}
$$

Solução do Exc. 35(c). A distribuição bivariada das variáveis aleatórias  $X \in Y$  e a distribuição de cada uma delas em separado estão dadas a seguir:

| X  | -1  | 1   |     |
|----|-----|-----|-----|
| Y  | -1  | 1/4 | 1/4 |
| -1 | 1/4 | 1/4 |     |
| 1  | 1/4 | 1/4 |     |

\n
$$
Y = y
$$

\n

| -1 | 1   | 1/4 |
|----|-----|-----|
| 1  | 1/4 | 1/4 |

\n
$$
Y = y
$$

\n

| -1 | 1   | 1   |
|----|-----|-----|
| 1  | 1/4 | 1/4 |

Deduz-se diretamente dessas tabelas que

$$
I\!\!P [X = -1, Y = -1] = \frac{1}{4} = \frac{1}{2} \cdot \frac{1}{2} = I\!\!P [X = -1] \cdot I\!\!P [Y = -1]
$$
\n
$$
I\!\!P [X = -1, Y = 1] = \frac{1}{4} = \frac{1}{2} \cdot \frac{1}{2} = I\!\!P [X = -1] \cdot I\!\!P [Y = 1]
$$
\n
$$
I\!\!P [X = 1, Y = -1] = \frac{1}{4} = \frac{1}{2} \cdot \frac{1}{2} = I\!\!P [X = 1] \cdot I\!\!P [Y = -1]
$$
\n
$$
I\!\!P [X = 1, Y = 1] = \frac{1}{4} = \frac{1}{2} \cdot \frac{1}{2} = I\!\!P [X = 1] \cdot I\!\!P [Y = 1]
$$

o que quer dizer que  $I\!\!P[X = x, Y = y] = I\!\!P[X = x] \cdot I\!\!P[Y = y]$  para todo par de valores  $(x, y)$ que o par de variáveis aleatórias  $(X, Y)$  pode assumir. Isso garante a independência entre X e  $Y$ .

Vale recordar que para provar que  $X \in Y$  são independentes é precisa comprovar a correspondente igualdade para cada possível par de valores.

Solução do Exc. 36 será colocada em breve.

Solução do Exc. 37 (a) Primeiro, vamos calcular as distribuições marginais de  $X \in Y$  e depois vamos verificar se  $P[X = x, Y = y] = P[X = x] \times P[Y = y]$ , para todo par de x e de  $y$  (no caso, x pode ser 1 ou 2, enquanto que y pode ser 0 ou 3; serão então 4 pares ao total).

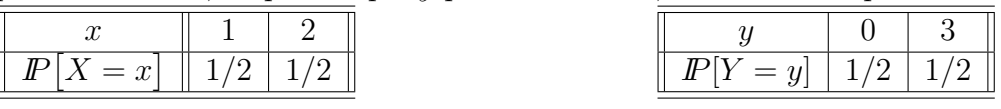

É fácil ver que  $I\!\!P[X = x, Y = y] = 1/4$  (para todo x e y) e que  $I\!\!P[X = x] = I\!\!P[Y = y] = 1/2$ (para todo x e y). Portanto, há a igualdade  $I\!\!P[X = x, Y = y] = I\!\!P[X = x] \times I\!\!P[Y = y]$ , para todo par de  $x$  e de  $y$ , e, consequentemente, conclui-se que  $X$  e  $Y$  são independentes.

#### Solução do Exc. 37 (b)

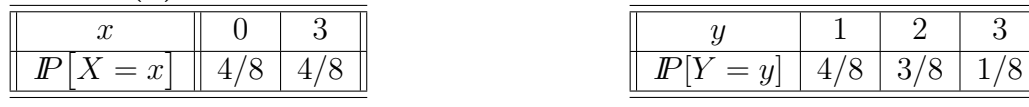

Nesse caso, como  $I\!\!P[X = 0, Y = 1] = 1/8 \neq I\!\!P[X = 0] \times I\!\!P[Y = 1] = 16/64 = 1/4$ , logo, temos que as variáveis  $X \in Y$  não são independentes.

### Solução do Exc. 37 (c)

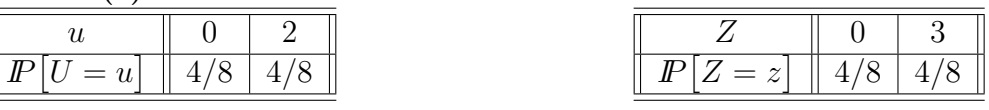

Nesse caso, como  $I\!\!P[U = 0, Z = 0] = 1/8 \neq I\!\!P[U = 0] \times I\!\!P[Z = 0] = 16/64 = 1/4$ , logo, temos que as variáveis  $U e Z$  não são independentes.

#### Solução do Exc. 37 (d)

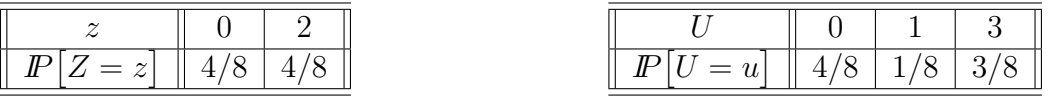

Nesse caso, como  $I\!P[U = 0, Z = 0] = 1/8 \neq I\!P[U = 0] \times I\!P[Z = 0] = 16/64 = 1/4$ , logo, temos que as variáveis  $U$  e  $Z$  não são independentes.

Solução do Exc. 38 será colocada em breve.

**Solução do Exc. 39 (a)**. As tabelas abaixo dão as distribuições da variável aleatória  $V =$  $X \times Y + Z$ 

 $\bullet$  quando X, Y e Z estão definidas pela tabela (a) do Exc. 35

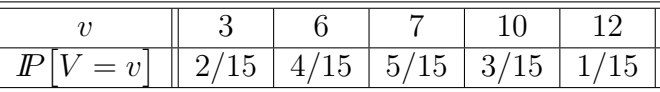

 $\bullet$  quando X, Y e Z estão definidas pela tabela (b) do Exc. 35

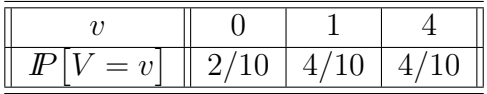

 $\bullet$  quando  $X, Y$  e  $Z$  estão definidas pela tabela (c) do Exc. 35

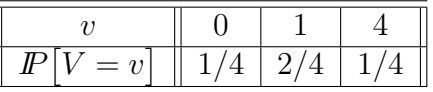

 $\bullet$  quando X, Y e Z estão definidas pela tabela (c) do Exc. 35

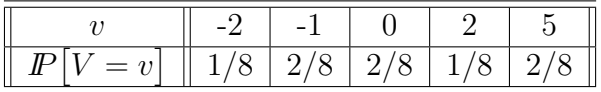

Solução do Exc. 39 (b). As tabelas abaixo dão as distribuições da variável aleatória  $W =$  $(X + Y) \times Z$ 

 $\bullet$  quando  $X, Y$  e  $Z$  estão definidas pela tabela (a) do Exc. 35

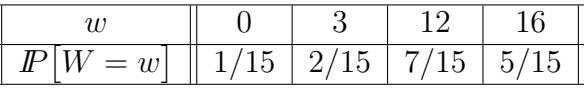

 $\bullet$  quando  $X, Y$  e  $Z$  estão definidas pela tabela (b) do Exc. 35

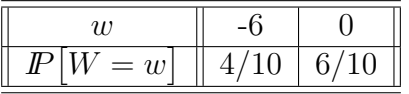

 $\bullet$  quando  $X, Y$  e  $Z$  estão definidas pela tabela (c) do Exc. 35

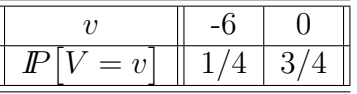

 $\bullet$  quando  $X, Y$  e  $Z$  estão definidas pela tabela (d) do Exc. 35

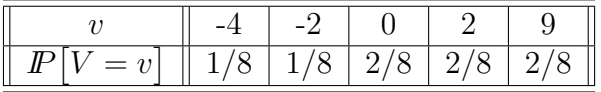

Solução do Exc. 40(c). Não se assuste com a expressão  $S^X$ . Acontece que eu precisava incluir na presente lista um exercício que lhe obriga a calcular a distribuição de uma variável aleatória que seja a função de outras duas. Poderia me satisfzer com  $V = S + X$  ou com  $V = S \cdot X$ , mas estes dois casos são muito simples e aparecem frequentemente nas contas que fizemos e que vamos fazer nas aulas e em outras listas de exercícios. Por isso que procurei por algo diferente. Então, optei por  $S^X$ . Mas para facilitar a tarefa, coloquei 0 entre os valores de  $S$  e de  $X$ . O por que isto facilita sua vida, você vai ver na solução apresentada em seguida.

Como  $1^0 = 2^0 = 3^0 = 1^1 = 1$ , então a variável aleatória V assume valor 1 com a probabilidade  $1/8 + 2/8 + 1/8 + 2/8 = 6/8$ . Como  $0^1 = 0$ , então V assume 0 com probabilidade 1/8. E como  $2^1 = 2$ , então V assume 2 com probabilidade 1/8. Para que a resposta tenha cara bonitinha, falta colocar os três valores e suas respectivas probabilidades numa tabela. Eis esta abaixo:

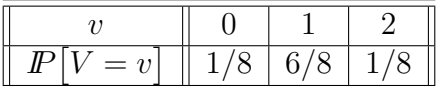

A solução do Exc. 41 (a). Para construir a distribuição de  $V$ , precisamos, em primeiro lugar, identificar os possíveis valores que V pode assumir. Eis eles:  $\{-2, -1, 0, 1, 2, 3\}$ . Em segundo lugar, calcula-se a probabilidade de  $V$  assumir cada um desses valores, via distribuição conjunta de  $X \in Y$ . Por exemplo,

$$
I\!\!P[V = 0] = I\!\!P[X = 0, Y = 0] + I\!\!P[X = -1, Y = 1] + I\!\!P[X = 1, Y = -1]
$$

$$
= 0 + \frac{2}{10} + \frac{2}{10} = \frac{4}{10}
$$

Em terceiro lugar, faze-se a tabela de valores com as respectivas probabilidades, elimanam-se os valores cujas probabilidades s˜ao nulas:

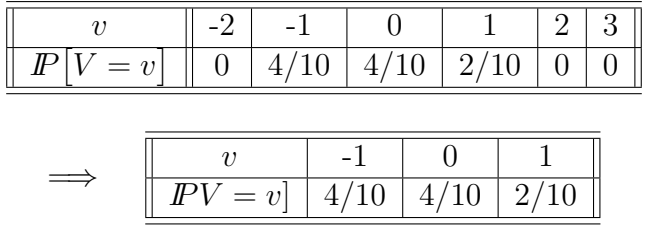

A solução do Exc. 41 (b). Seguindo os passos do item (a), temos que os possíveis valores que  $S = X \times Y$  pode assumir são  $\{-2, -1, 0, 1, 2\}$ . Agora, basta calcular a probabilidade de S assumir cada um desses valores, via distribuição conjunta de  $X \in Y$ . Por exemplo,

$$
I\!\!P[S = -1] = I\!\!P[X = -1, Y = 1] + I\!\!P[X = 1, Y = -1]
$$

$$
= \frac{2}{10} + \frac{2}{10} = \frac{4}{10}
$$

Por fim, faz-se as seguintes tabelas; a última é a resposta final:

| $P S=s $ | 1/10     | 4/10 | 5/10 |      |  |
|----------|----------|------|------|------|--|
|          |          |      |      |      |  |
|          |          |      |      |      |  |
|          | $P[S=s]$ | 1/10 | 4/10 | 5/10 |  |

A solução do Exc. 42 (a). Seguindo o mesmo raciocínio do exercício 41 (a), V pode assumir os valores  $\{-2, -1, 0, 1, 2, 3\}$  e a distribuição de  $V = X + Y$  é dada por:

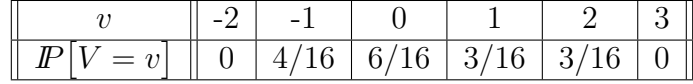

|       | $\overline{\phantom{a}}$ |                     |                |
|-------|--------------------------|---------------------|----------------|
| $=$ . |                          | $16 \mid 3/16 \mid$ | $\frac{3}{16}$ |

A solução do Exc. 42 (b). Seguindo o mesmo raciocínio do exercício 41 (b), S pode assumir os valores  $\{-2, -1, 0, 1, 2\}$  e a distribuição de  $S = X \times Y$  é dada por:

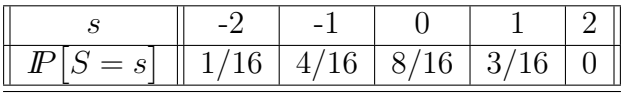

| $S = s$      1/16   4/16   8/16   3/16 |  |  |  |
|----------------------------------------|--|--|--|

A solução do Exc. 43(a). Pelo cálculo direto, tem-se que  $E[V] = 2$ . Portanto, por intermédio da propriedade dada na Dica para a solução,  $I\!E[V + b] = 2 + b$ . Como deseja-se que  $E[V + b]$  seja 0, conclui-se que  $b = -2$ . A tabela da distribuição da variável aleatória  $V - 2$  á a da direita abaixo. Aquela á esquerda está incluida para indicar a maneira da construção da distribuição de  $V - 2$  a partir da da V:

| $\overline{2}$ | - 3-1 |  |          |
|----------------|-------|--|----------|
|                |       |  | <b>.</b> |

(b) As variâncias de V e de  $V - 2$  devem coincidir, coincidência que obedece à propriedade geral  $Var[V + b] = Var[V]$ .

A solução do Exc. 44(a). Pelo cálculo direto, tem-se que  $Var[V] = 3/5$ . Portanto, por intermédio da propriedade dada na Dica para a solução,  $Var[aV] = \frac{3}{5}a^2$ . Como deseja-se que  $Var[aV] = 15$ , conclui-se que  $a = 5$  ou  $a = -5$  (sim! há duas soluções ao problema). Para  $a = 5$ , a distribuição de  $aV$  está na tabela à direita; a construção dessa está indicada pela a da esquerda:

5 × 1 5 × 2 5 × 3 3/10 4/10 3/10 <sup>=</sup><sup>⇒</sup> 5 10 15 3/10 4/10 3/10

(b) A esperança de  $5V$  deve ser 5 vezes maior que a de V obedecendo à propriedade geral  $E[aV] = aE[V].$ 

**Solução do Exc. 45.** A tarefa do exercício expressa-se pelo sistema de equações à esquerda. Essa transforma-se no à direita, quando usarmos as propriedades de esperança e de variância junto com o fato de que  $E[V] = 2 e \text{Var}[V] = 3/5$ :

$$
\begin{cases} E[aV+b] = 40\\ Var[aV+b] = 60 \end{cases} \Longrightarrow \begin{cases} 2a+b = 40\\ \frac{3}{5}a^2 = 60 \end{cases}
$$

As soluções são:  $a = 10, b = 20$  e  $a = -10, b = 60$ .

Solução do Exc. 46 (a) Primeiramente, precisamos calcular a esperança e a variância de X. Depois, basta repetir os cálculos do exercício 45, considerando que  $E[Y] = 0$  e Var $[Y] = 4$ :

$$
E[X] = 1 \times \frac{1}{2} + 2 \times \frac{1}{2} = \frac{3}{2}
$$
  
Var[X] =  $\left\{ 1^2 \times \frac{1}{2} + 2^2 \times \frac{1}{2} \right\} - \left(\frac{3}{2}\right)^2 = \frac{1}{4}$   
 $\left\{ E[aX + b] = 0 \atop \text{Var}[aX + b] = 4 \right\} \implies \left\{ \frac{\frac{3}{2}a + b}{\frac{1}{4}a^2} = 0 \right\}$ 

As soluções são:  $a = 4, b = -6$  e  $a = -4, b = 6$ . Agora vamos calcular a distribuição de X, considerando cada par de valores a e b:

$$
a = 4, b = -6 \implies \begin{cases} x = 1 \\ x = 2 \end{cases} \implies \begin{cases} y = 4 \times 1 - 6 = -2 \\ y = 4 \times 2 - 6 = 2 \end{cases}
$$

$$
\begin{array}{|c|c|c|c|c|c|c|} \hline y & -2 & 2 \\ \hline \hline P[Y=y] & 1/2 & 1/2 \\ \hline \end{array}
$$
\n
$$
a = -4, b = 6 \implies \begin{cases} x = 1 \\ x = 2 \end{cases} \implies \begin{cases} y = -4 \times 1 + 6 = 2 \\ y = -4 \times 2 + 6 = -2 \end{cases}
$$
\n
$$
\begin{array}{|c|c|c|c|c|c|c|c|} \hline y & 2 & -2 \\ \hline P[Y=y] & 1/2 & 1/2 \\ \hline \end{array}
$$

Solução do Exc. 46 (b) Seguindo os mesmos passos do item (a) e considerando que  $E[Z] = 0$ e  $Var[Z] = 4$ :

$$
E[W] = -1 \times \frac{1}{3} + 1 \times \frac{2}{3} = \frac{1}{3}
$$

$$
Var[W] = \left\{ (-1)^2 \times \frac{1}{3} + 1^2 \times \frac{2}{3} \right\} - \left(\frac{1}{3}\right)^2 = \frac{8}{9}
$$

$$
\left\{ \begin{array}{l} E[cW + d] = 0\\ Var[cW + d] = 4 \end{array} \implies \left\{ \begin{array}{l} \frac{1}{3}c + d = 0\\ \frac{8}{9}c^2 = 4 \end{array} \right\}
$$

As soluções são:  $c = \frac{3\sqrt{2}}{2}$  $\frac{\sqrt{2}}{2}$ ,  $d = \sqrt{2}$  $\frac{\sqrt{2}}{2}$  e  $c = -\frac{3\sqrt{2}}{2}$  $\frac{\sqrt{2}}{2}$ ,  $d=$  $\sqrt{2}$  $\frac{\sqrt{2}}{2}$ . Agora vamos calcular a distribuição de  $Z$ , considerando cada par de valores  $c e d$ :

$$
c = \frac{3\sqrt{2}}{2}, d = -\frac{\sqrt{2}}{2} \implies \begin{cases} w = -1 \\ w = 1 \end{cases} \implies \begin{cases} z = \frac{3\sqrt{2}}{2} \times (-1) - \frac{\sqrt{2}}{2} = -2\sqrt{2} \\ z = \frac{3\sqrt{2}}{2} \times 1 - \frac{\sqrt{2}}{2} = \sqrt{2} \end{cases}
$$

$$
c = -\frac{3\sqrt{2}}{2}, d = \frac{\sqrt{2}}{2} \implies \begin{cases} w = -1 \\ w = 1 \end{cases} \implies \begin{cases} z = -\frac{3\sqrt{2}}{2} \times (-1) + \frac{\sqrt{2}}{2} = 2\sqrt{2} \\ z = -\frac{3\sqrt{2}}{2} \times 1 + \frac{\sqrt{2}}{2} = -\sqrt{2} \end{cases}
$$

$$
\frac{z}{\sqrt{2} \sqrt{2} \sqrt{2} \sqrt{2}} \implies \begin{cases} w = -1 \\ w = 1 \end{cases} \implies \begin{cases} z = -\frac{3\sqrt{2}}{2} \times (-1) + \frac{\sqrt{2}}{2} = 2\sqrt{2} \\ z = -\frac{3\sqrt{2}}{2} \times 1 + \frac{\sqrt{2}}{2} = -\sqrt{2} \end{cases}
$$